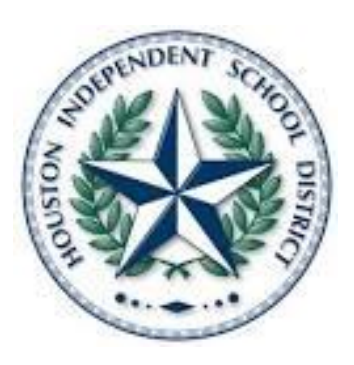

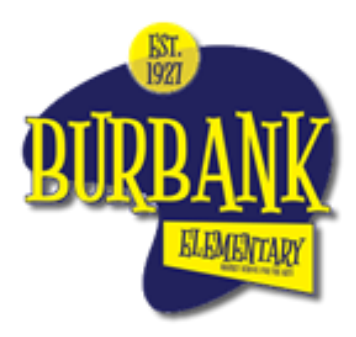

# HOUSTON INDEPENDENT SCHOOL DISTRICT BURBANK ELEMENTARY SCHOOL

# Virtual Learning Guidelines

# Virtual Learning Guidelines Content Page

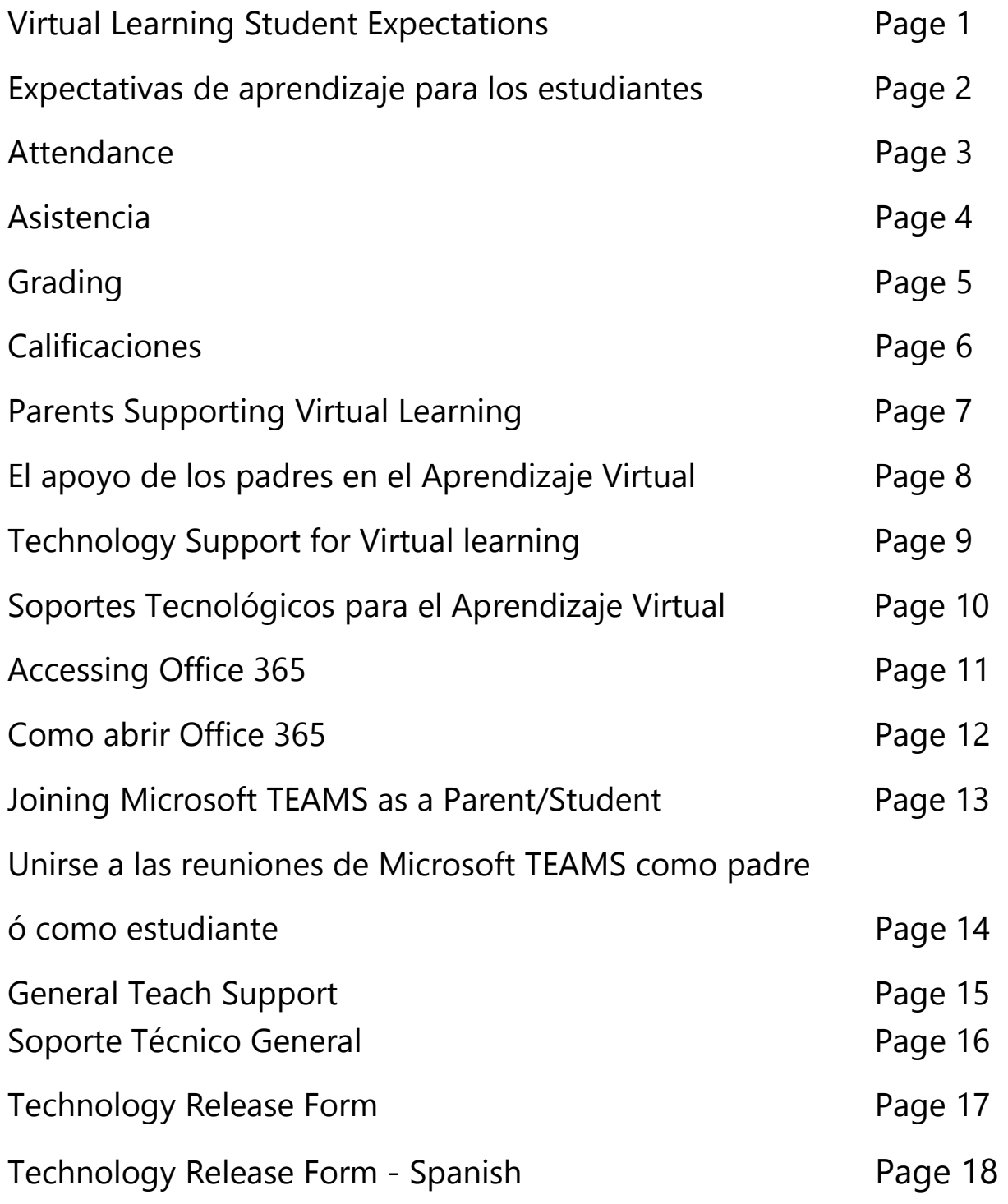

## **Burbank Elementary Virtual Learning Expectations**

#### **Student Expectations:**

- Join Microsoft Teams daily and log in on time
- Attend all classes listed on the schedule daily
- Make sure to turn cameras on during live instruction
- Actively participate during live lessons
- Complete assignments and activities daily and in a timely manner
- Find a quiet space to complete assignments and activities
- Take care of the loaned and borrowed technology

#### **Parent/ Guardian Expectations:**

- Ensure students get proper rest and sleep the night before
- Log students in to Microsoft Teams daily and on time
- Follow students daily schedule
- Ensure that students complete their classroom assignments and activities daily
- Provide a quiet space for students to complete their assignments
- Answer and return calls from teachers, staff, and administrators
- Take care of the loaned and borrowed technology
- Return loaned technology to school in great condition
- If a student withdraws from Burbank Elementary, the equipment must be returned, or it will be reported to the police as stolen.

#### **ATTENDANCE:**

Daily attendance and participation in virtual learning is required by Houston ISD Policy and State law TEC §25.092. Students are expected to participate in live lessons, interact with their teacher, complete class assignments, and submit them in a timely manner. Students who have less than 90 percent attendance will be at risk of being retained at the end of the academic year.

#### **Grades:**

Grades will count and follow the same grading system guidelines as in person learning.

## **Expectativas de Aprendizaje Virtual de la Escuela Primaria Burbank**

#### **Expectativas del Estudiante:**

- Unirse a Microsoft Teams diariamente, e ingresar a la sesión a tiempo
- Asistir a todas las clases que figuran en su horario diariamente
- Asegurarse de tener la función de la cámara activada durante la clase virtual
- Estar activo, y participativo en las clases virtuales en vivo
- Completar las tareas y actividades diariamente y de manera oportuna
- Encontrar un espacio adecuado para realizar las tareas y actividades asignadas
- Cuidar del material de tecnología prestado

#### **Expectativas del Padre / Tutor:**

- Asegurarse que los estudiantes descansen y duerman adecuadamente la noche anterior
- Inicie la sesión de los estudiantes diariamente y a tiempo en la aplicación Microsoft Teams
- Cumplir el horario del estudiante
- Asegurarse que los estudiantes hayan completado las tareas y actividades asignadas diariamente
- Proveer un lugar tranquilo y silencioso donde los estudiantes puedan completar los trabajos y actividades asignadas
- Contestar y devolver las llamadas de maestros/maestras, personal docente y administrativo
- Asegurarse del cuidado y buen uso del material tecnológico prestado
- Devolver material tecnológico prestado en buenas condiciones
- Si el estudiante se da de baja o se da de baja de la Escuela Primaria Burbank, el equipo debe ser devuelto, o se reportará al departamento de policía como robo.

#### **ASISTENCIA:**

Houston ISD requiere la asistencia diaria y la participación en el aprendizaje virtual bajo la Política y ley Estatal TEC §25.092. Los estudiantes serán requeridos a participar en sesiones en vivo, interactuar con los maestros, completar las tareas asignadas, y mandarlas en una manera oportuna. Los estudiantes que tengan menos del 90 por ciento de asistencia estarán en riesgo de ser retenidos al final del ciclo escolar.

#### **Grados/ Calificaciones:**

Las calificaciones contarán y seguirán las mismas pautas del sistema de calificación que en el aprendizaje personal.

# ATTENDANCE:

Students who are engaged in daily learning as defined below will be considered "present" and will not be marked absent.

- 1. Participation in the HUB, the HISD Learning Management System (LMS) and completion of independent reading and work assignments.
- 2. Daily interactions with teachers via Microsoft Teams as part of live or small group instruction.
- 3. Submission of assignment(s) via the HUB. When unable to submit via the HUB, parents must contact the teacher as soon as possible so that another method of submission can be arranged.

Students who have not met at least one of the three requirements above by 9:30am will be marked absent.

Absences can be resolved if the student engages in daily learning assignments provided by their teachers by 11:59 p.m. that same day. Parents and students will receive absence notifications via phone call after 3:00 p.m. each day and will be reminded of the opportunity to resolve that day's absence if the student engages in learning before 11:59 p.m. of the same day. Any absences recorded but resolved by the student before 11:59 p.m. on the same day, will be reconciled based on login records of the HUB or with teacher verification.

If a student is engaged in remote learning and completes learning activities for the entire week on Monday and does not log in for the remainder of the week, he/she will be marked "present" on Monday only and counted "absent" for Tuesday-Friday.

State law TEC §25.092 and Houston ISD Policy still require students to attend at least 90% of their classes to receive credit and be promoted. Remote attendance will count in the same manner as on-campus (face-to-face) attendance in satisfying this requirement.

# ASISTENCIA:

Cuando los estudiantes participen en el aprendizaje diario según se describe a continuación se les considerará "presentes" y no se registrará una ausencia.

- 1. Participación en el HUB y en el Sistema de aprendizaje de HISD (LMS) y cumplimiento con la lectura y las tareas asignadas
- 2. Interacciones con los maestros vía Microsoft Teams en sesiones en vivo de instrucción para grupos pequeños
- 3. Entrega de los trabajos en el HUB En caso de no poder entregar trabajo en el HUB los estudiantes podrán hacerlo por email, en fotos, llamadas telefónicas y otras formas de documentación.

#### Los estudiantes que no hayan cumplido al menos uno de los tres requisitos anteriores a las 9:30am serán marcados ausentes.

Una ausencia se puede resolver si el estudiante participa en el aprendizaje diario asignado por los maestros antes de las 11:59 p.m. ese mismo día. Los padres y los estudiantes recibirán notificaciones de ausencia por teléfono después de las 3:00 p.m. cada día y se le recordará la oportunidad de resolver la ausencia de ese día si el estudiante participa en el aprendizaje antes de las 11:59 p.m. del mismo día. Las ausencias resueltas por el estudiante antes de las 11:59 p.m. el mismo día serán corregidas con base en el historial de inicios de sesión en el HUB o mediante verificación del maestro.

Si un estudiante que participa en el aprendizaje virtual termina todas las actividades de la semana el lunes y no vuelve a iniciar sesión el resto de la semana, se le considerará "presente" el lunes solamente, y quedará registrado "ausente" del martes al viernes.

La ley estatal TEC §25.092 y las normas de Houston ISD aún requieren que los estudiantes asistan al 90% de sus clases como mínimo para recibir crédito y ser promovidos. La asistencia a distancia contará igual que la asistencia a la escuela (presencial) para satisfacer este requisito.

# **GRADING**

#### *Grades will count!*

During virtual learning, your student will follow the same grading system guidelines as inperson learning.

Teachers receive support and guidance on effective grading practices to ensure that grading guidelines are followed in both instructional models. Teachers will be expected to measure student progress by grading at least two assignments per week. Teachers will post grades on a weekly basis on the HISD Connect Parental Portal.

Additional information on grades:

- Grades will be taken during each grading cycle of the 2020-2021 school year.
- All cycle grades will be used in the calculation of the final average for any class.
- Teachers will be recording grades, which will be available for parents and students to access through the HISD Connect Parent Portal.

# **CALIFICACIONES**

#### *¡Las calificaciones contarán!*

Durante el aprendizaje virtual se observarán las pautas del mismo sistema de calificación que se aplica al aprendizaje presencial.

Los maestros recibirán apoyo y asesoramiento sobre las prácticas de calificación para que se apliquen las mismas normas a ambos modelos de instrucción. Los maestros medirán el progreso de los estudiantes calificando un mínimo de dos tareas por semana y comunicarán calificaciones semanalmente.

Información adicional sobre las calificaciones:

- Se registrarán calificaciones en cada periodo de calificación del ciclo escolar 2020- 2021.
- Se administrarán exámenes finales para todos los cursos de preparatoria con crédito.
- Los maestros registrarán las calificaciones y los padres y estudiantes tendrán acceso a ellas mediante el portal para padres Connect Parent Portal de HISD. Las escuelas proveerán a los usuarios los datos necesarios para ingresar en el sistema.

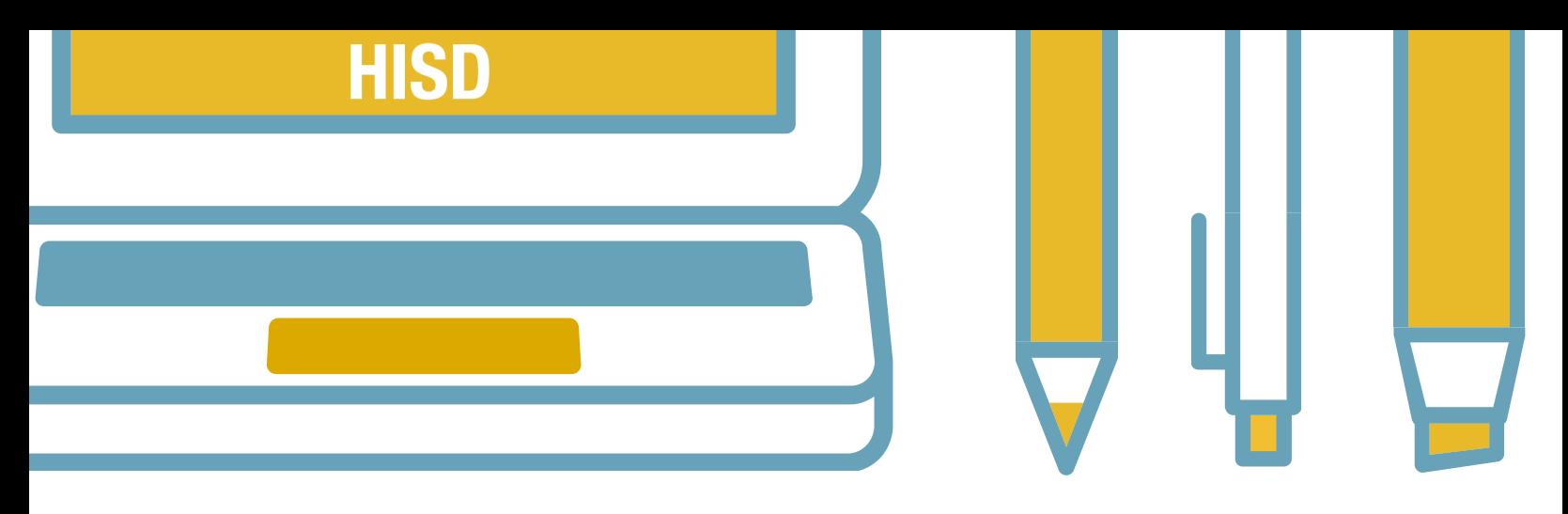

# PARENTS SUPPORTING VIRTUAL LEARNING

Learning at home can be a balancing act. However, supporting your student's virtual learning experience is an essential part of their success while learning from home. Here are some ways to support your student for virtual learning:

#### Set Academic Expectations and Establish Routines

Establishing a regular routine will support students in taking ownership of their learning and structuring their virtual school day. This can be done by creating a flexible schedule, similar to what they would have experienced on a regular school day, that includes normal bedtime routines and expectations for a school week.

#### Create a Dedicated Learning Workspace

Provide an appropriate learning space for your student when possible. Select a designated area for learning that will limit distractions and allow your student to focus on school learning activities and assignments.

#### Keep Up with Communication & Updates

Staying in the loop of communication is another essential component to providing support for your students virtual learning experience. You can do this by consistently monitoring campus and district communication for continuous updates via call-outs and websites. Also, communicate any instructional needs to your student's campus, such as a lack of device or internet connection, and maintain communication with teachers as needed.

#### Check in Daily

Checking in with your students will support them in processing instructions and communications from their teachers. Connect with your student every day at a time that works well for your household. This might be a quick check-in a few times a day or a longer check-in in the morning or evening. Here are some questions that might help spark a conversation with your student:

- Were you able to complete all the assigned activities?
- What did you learn/practice/read today?
- What was easy or challenging for you?
- Do you have any questions for your teacher?

#### Encourage Physical Activity and Exercise

Virtual learning at home can have an impact on a student's physical activity. Encourage your student to engage in physical activity and exercise. Also, allow time for them to get up and move around during their virtual school day.

#### Become Familiar with Tools and Resources

Knowing what tools and resources your student has access to will allow you to better support your student's virtual learning experience. Become familiar with the programs HISD has provided for your students.

Page 7

## HOUSTON INDEPENDENT SCHOOL DISTRICT

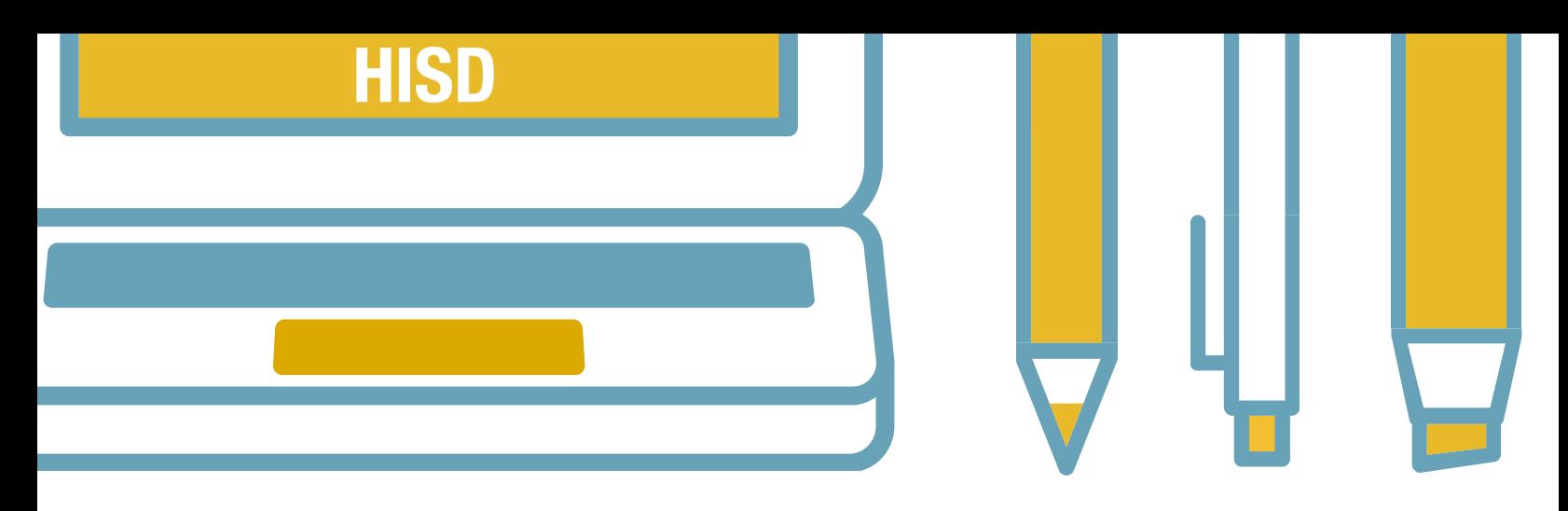

## EL APOYO DE LOS PADRES EN EL APRENDIZAJE VIRTUAL

Es imprescindible que los padres apoyen la experiencia escolar virtual de sus hijos para que puedan ser exitosos en su aprendizaje a distancia. Estas son algunas maneras de apoyar al estudiante:

#### Fijar expectativas para el estudio y establecer rutinas

Establecer una rutina constante ayudará al estudiante a hacerse responsable de su aprendizaje y a organizar su día escolar virtual. Esto se puede lograr creando un horario flexible similar al que tendría en un día de clases normal, que incluye una hora razonable para irse a la cama y expectativas para la semana escolar.

#### Crear un espacio dedicado al trabajo escolar

Dentro de sus posibilidades, brinde al estudiante un espacio adecuado para el aprendizaje. Elija un sitio donde pueda limitar las distracciones para que su hijo logre concentrarse en las actividades de aprendizaje y en las tareas asignadas.

#### Manténgase comunicado y al día

Permanecer comunicado es otro componente esencial de la experiencia de aprendizaje virtual de su hijo. Esto se puede lograr mediante una vigilancia constante de los medios de comunicación de la escuela y el distrito a fin de estar informado de las noticias que se comunican por teléfono y en los sitios web. Además, comuníquese con la escuela ante cualquier necesidad de su hijo, como la falta de un dispositivo electrónico o de conexión a internet, y contacte con los maestros según sea necesario.

### Hable a diario con su hijo sobre el aprendizaje

Hablar con el estudiante sobre el aprendizaje lo ayudará a procesar las instrucciones y comunicaciones de los maestros. Conecte con él a una hora conveniente para ambos. Puede ser unos minutos varias veces al día, o una charla más larga por la mañana o por la noche. Estas son algunas preguntas para la conversación:

- -¿Pudiste terminar todas las actividades asignadas?
- ¿Qué aprendiste, practicaste o leíste hoy?
- ¿Qué te resultó fácil o difícil hoy?
- ¿Tienes alguna pregunta para tu maestro?

#### Fomente la actividad física y el ejercicio

El aprendizaje virtual en casa puede afectar el nivel de actividad física del estudiante. Anime a su hijo a realizar actividad física y hacer ejercicio. Además, dele un tiempo para que se levante y se mueva cada tanto durante la jornada escolar virtual.

#### Familiarícese con las herramientas y recursos

Conocer las herramientas y recursos que su hijo tiene al alcance le permitirá apoyar mejor su experiencia de aprendizaje virtual. Familiarícese con los programas que HISD ofrece a los estudiantes.

Page 8

## HOUSTON INDEPENDENT SCHOOL DISTRICT

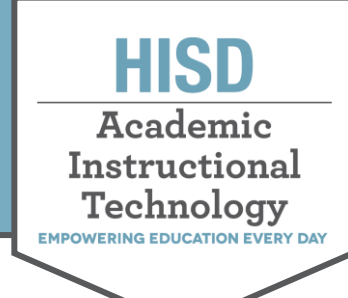

# **Technology Supports for Virtual Learning**

## **HUB**

The HUB, also known as itsLearning, is the district's learning management system (LMS). It allows students to access lesson materials and submit their assignments, collaborate, and communicate with their teachers. The HUB can be accessed from any device by visiting **[HoustonISD.org/HUB](http://www.houstonisd.org/HUB)** or downloading the itsLearning app on a mobile device.

#### **Teams**

Teachers will use Microsoft Teams to provide live instruction and continued student support to enhance the learning experience through conversations, video and audio meetings, and live events. Students will be able to access Teams either through a shared teacher link or **[Office365.houstonisd.org](http://www.office365.houstonisd.org/)** .

### **Digital Resources**

HISD provides a variety of educational digital resources for students to access, that include textbooks, contentspecific applications, online reading libraries, and formative and summative assessment tools. Your student can log in directly to the Digital Resources page by visiting **[HoustonISD.org/DigitalResources](http://www.houstonisd.org/DigitalResources)**. Please note that your student will need to log in using their HISD student email address and password.

## **Office 365**

Office 365 for Education is an online suite that includes communication and productivity tools such as Outlook, Word, Excel, PowerPoint, OneNote, and OneDrive. Your student can access his or her email through Outlook, access Microsoft Teams for online meetings and classes, and use online versions of Microsoft products.

## **Google Suite for Education**

Google Suite for Education allows HISD students to access Google Slides, Google Docs, Google Sheets, Google Forms, Google Sites, Google Drive, and Google Drawings. Students can use these programs to collaborate, create, and edit files in real-time, that can be shared and accessed across multiple devices.

## **HISD Connect Parent Portal**

The HISD Connect Parent Portal is an online service, via the PowerSchool application, that allows parents and/or guardians access to a variety of information on their child.

As a registered user, you will be able to login to see information such as class assignments and school calendars and even communicate electronically with teachers. Here are some other types of information you will have access to:

- Period and Daily Attendance
- Class Schedules and Assignments
- Progress Reports
- Report Cards
- Parent and Student Resources

You may also access the HISD Parent Connect Portal by downloading the PowerSchool app on your mobile device.

**For further support, you may contact the HISD Technology Service Desk.** Phone: 713-892-7378 Email: [servicedesk@houstonisd.org](mailto:servicedesk@houstonisd.org)

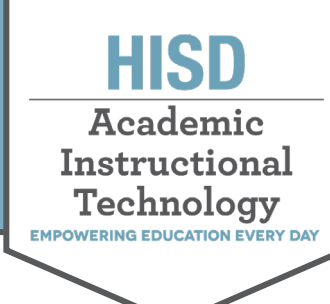

# **Soportes tecnológicos para el aprendizaje virtual**

#### **HUB**

El HUB, también conocido como *itslearning*, es el sistema de manejo del aprendizaje del distrito (LMS). El sistema es una plataforma de instrucción y aprendizaje en línea que permite a los estudiantes conectar con una variedad de materiales de currículo digital, trabajos escolares digitales y más. Los estudiantes pueden ver lecciones, entregar tareas y proyectos, colaborar y comunicarse con sus maestros usando cualquier dispositivo donde puedan visitar el sitio web **[www.HoustonISD.org/HUB](http://www.houstonisd.org/HUB)**, o mediante la aplicación *itslearning* en un dispositivo inteligente.

#### **Teams**

Los maestros usarán *Microsoft Teams* para brindar instrucción en vivo y apoyar a sus alumnos mejorando su experiencia de aprendizaje virtual mediante conversaciones, reuniones con video y audio y eventos en vivo.

## **Recursos digitales**

HISD ofrece varios recursos educativos digitales como libros de texto, aplicaciones para materias de estudio específicas, bibliotecas para la lectura en línea y herramientas de evaluación formativa y general. Su hijo puede iniciar sesión en la página de Recursos Digitales de **[www.HoustonISD.org/DigitalResources](http://www.houstonisd.org/DigitalResources)**. Para ello deberá usar su dirección de email estudiantil de HISD y su contraseña.

### **Office 365**

*Office 365* para la Educación es un programa digital con herramientas de comunicación y productividad como *Outlook, Word, Excel, PowerPoint, OneNote* y *OneDrive*. Su hijo puede ver su cuenta de email en Outlook, usar *Microsoft Teams* para sus reuniones y clases y utilizar las versiones en línea de productos de Microsoft.

### **Google Suite para la Educación**

*Google Suite* para la Educación permite a los estudiantes usar *Google Slides*, *Google Docs*, *Google Sheets*, *Google Forms*, *Google Sites*, *Google Drive* y *Google Drawings*. Con estos programas pueden colaborar, crear archivos y editar su trabajo en tiempo real para compartirlo y verlo en distintos dispositivos.

### **Portal** *HISD Connect* **para Padres**

El Portal *HISD Connect* para Padres es un servicio en línea ofrecido mediante la aplicación *PowerSchool* que permite a los padres y tutores ver una variedad de información sobre sus hijos.

Los usuarios registrados pueden iniciar sesión para ver tareas y calendarios escolares y para comunicarse con los maestros de forma electrónica. Estos son algunos de los datos que podrán ver:

- Asistencia diaria y por periodo de clase
- Horarios de clase y tareas
- Informes sobre el progreso
- Boletas de calificaciones
- Recursos para padres y estudiantes

Otra forma de usar el Portal *HISD Connect* para Padres es descargar la aplicación *PowerSchool* en su dispositivo móvil.

**Si necesita ayuda puede comunicarse con el Servicio para usuarios de tecnología de HISD.** Teléfono: 713-892-7378 Email: [servicedesk@houstonisd.org](mailto:servicedesk@houstonisd.org)

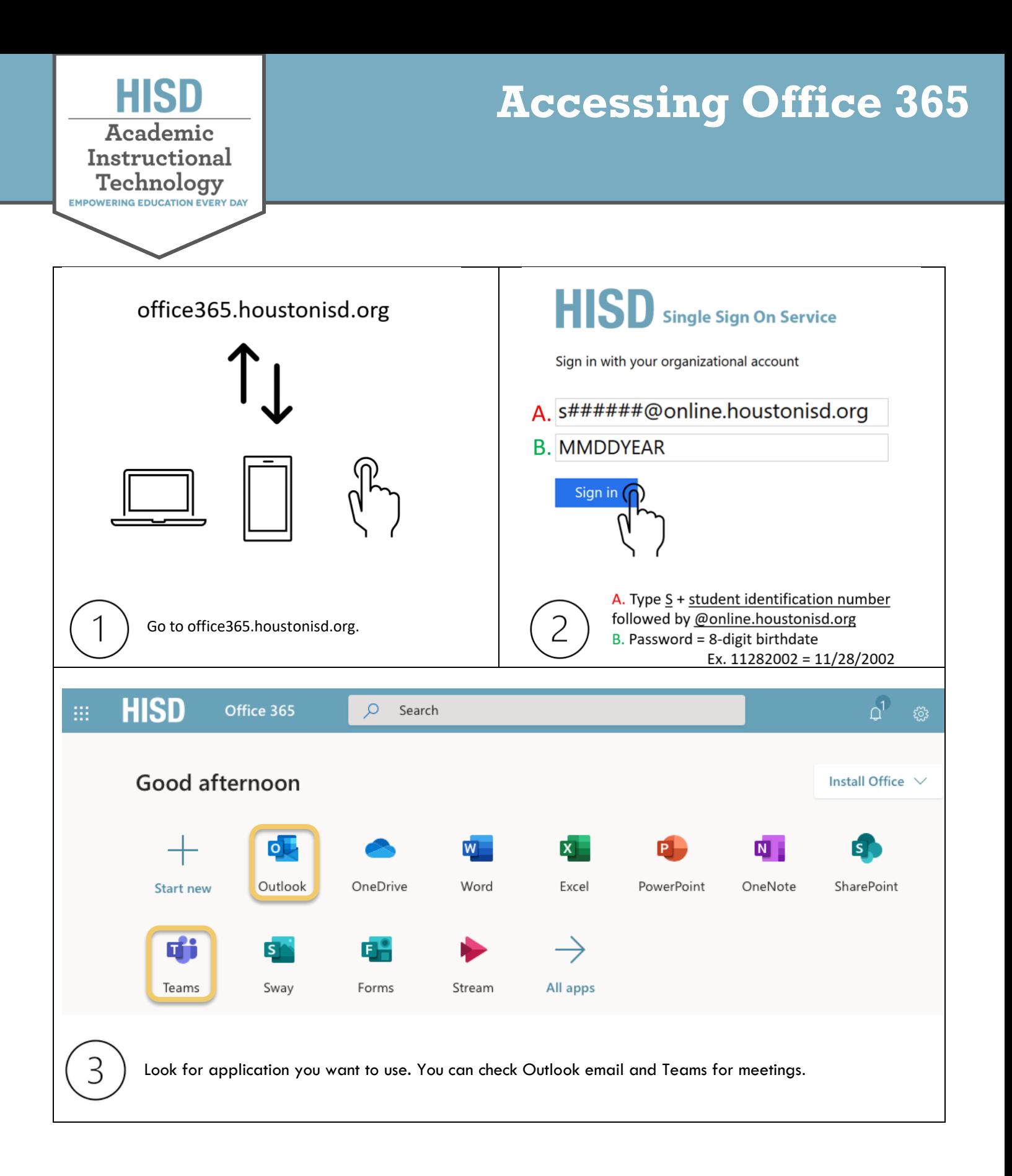

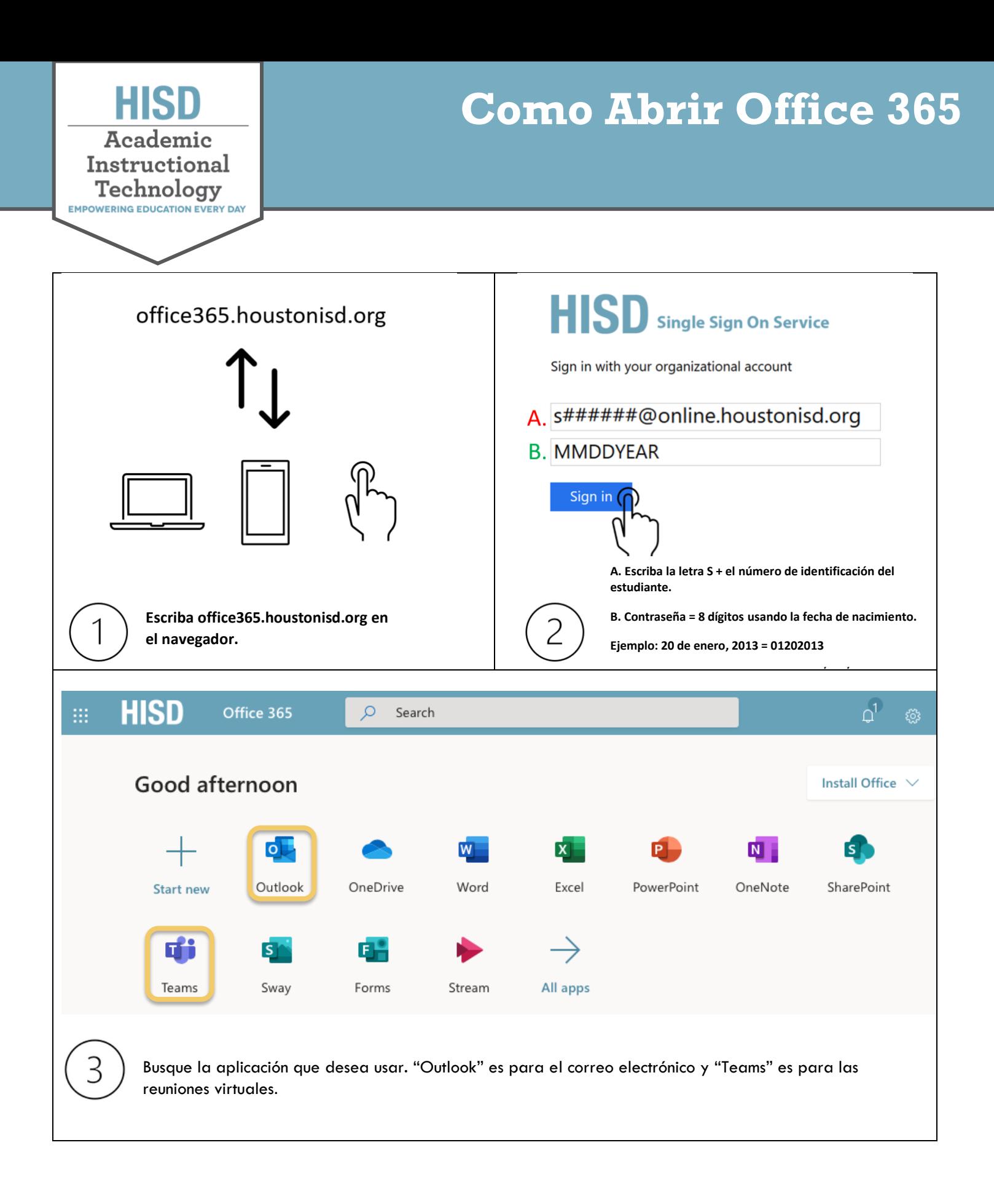

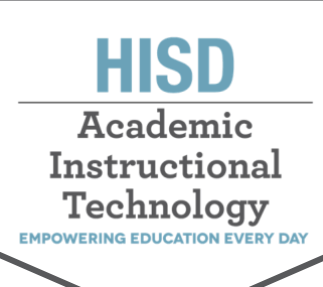

# **Joining Microsoft Teams as a Student/Parent**

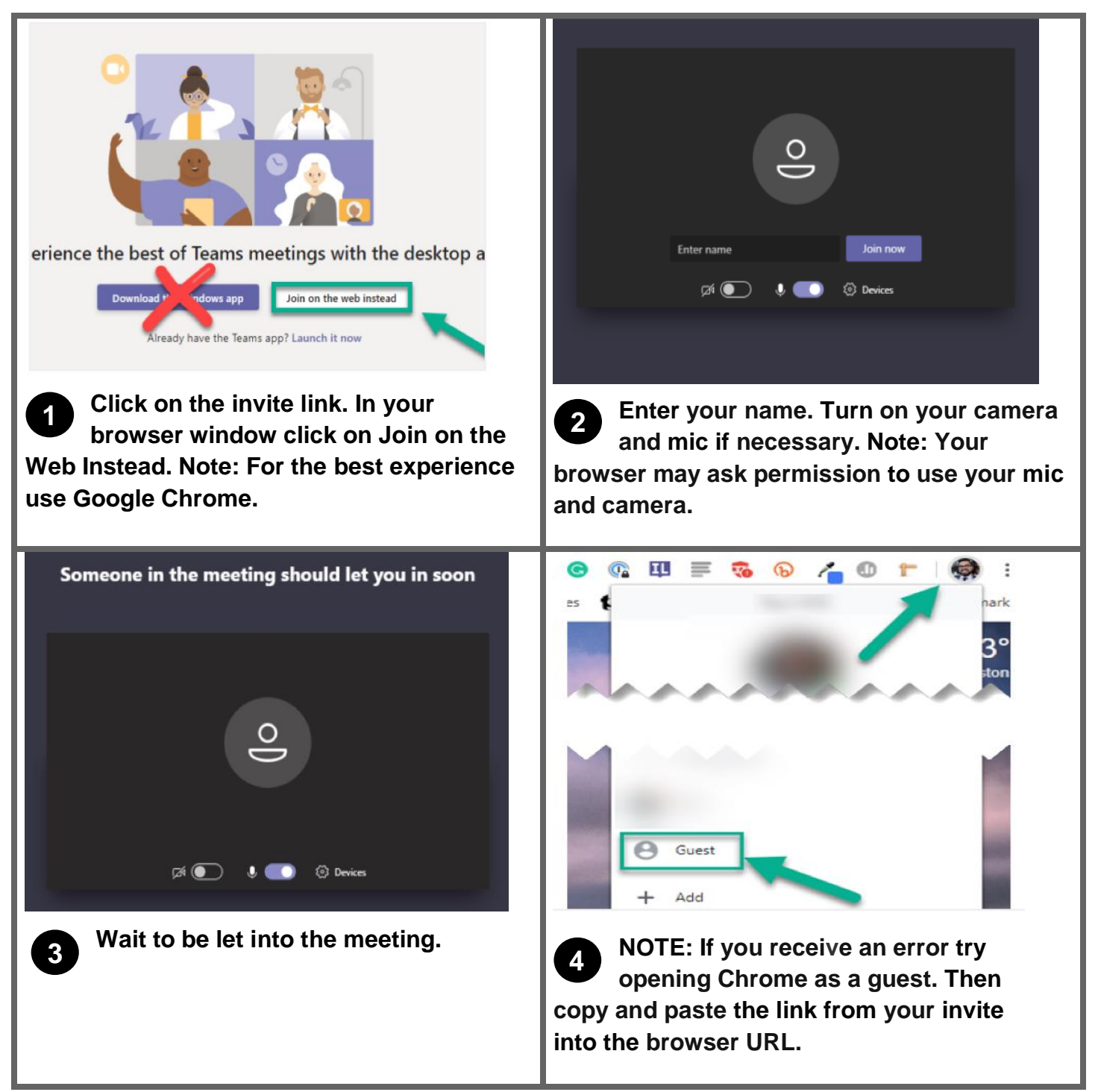

Created by Academic instructional Tech I Thursday, July 30, 2020

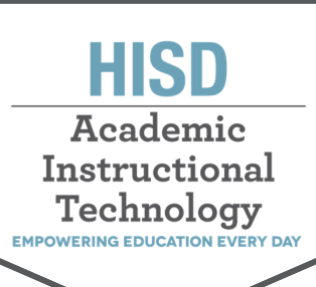

**Unirse a las reuniones Teams de Microsoft como estudiante y padres**

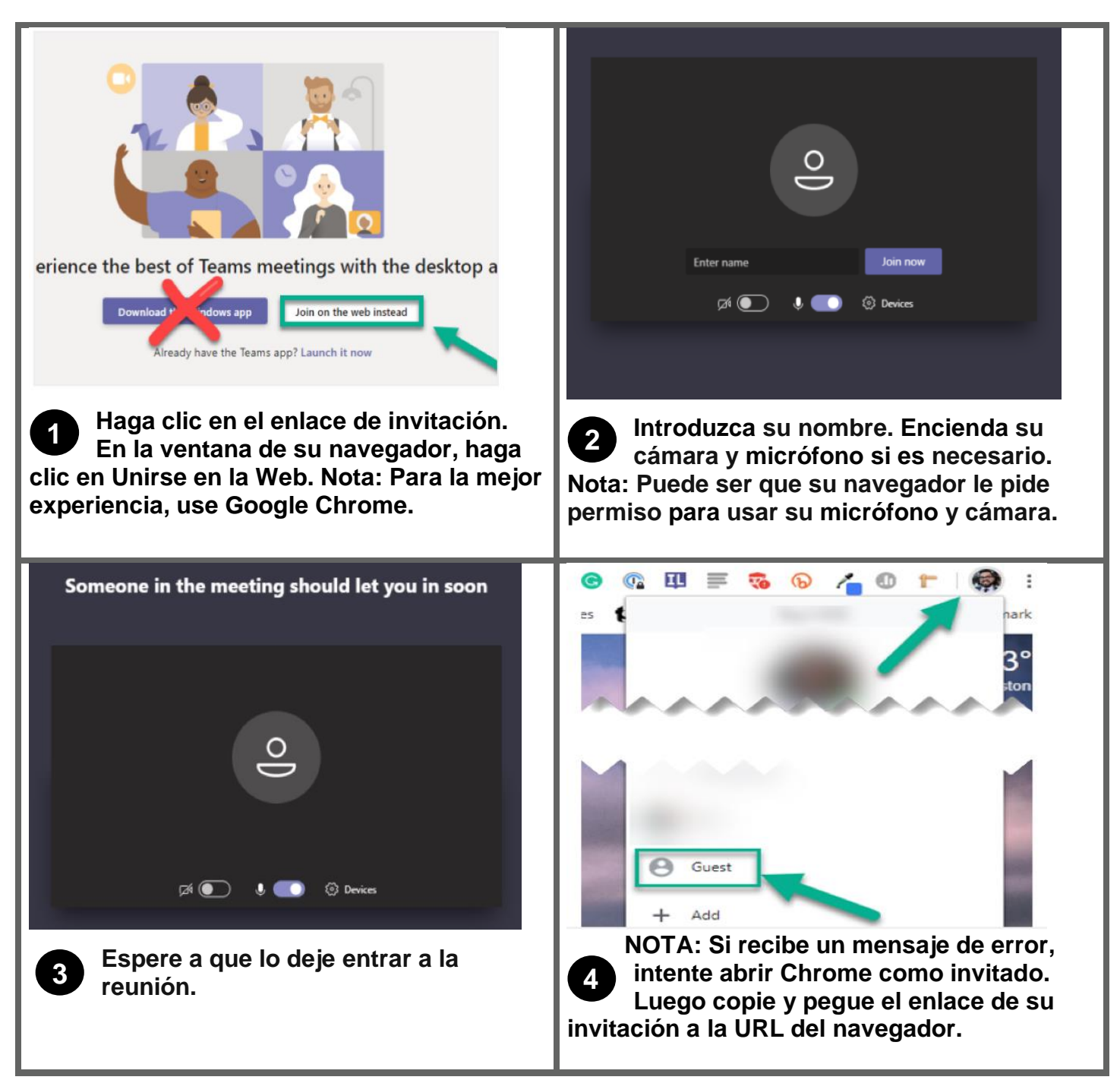

Creado por Academic instructional Tech I Jueves, 30 de jul. de 2020

# For General Support

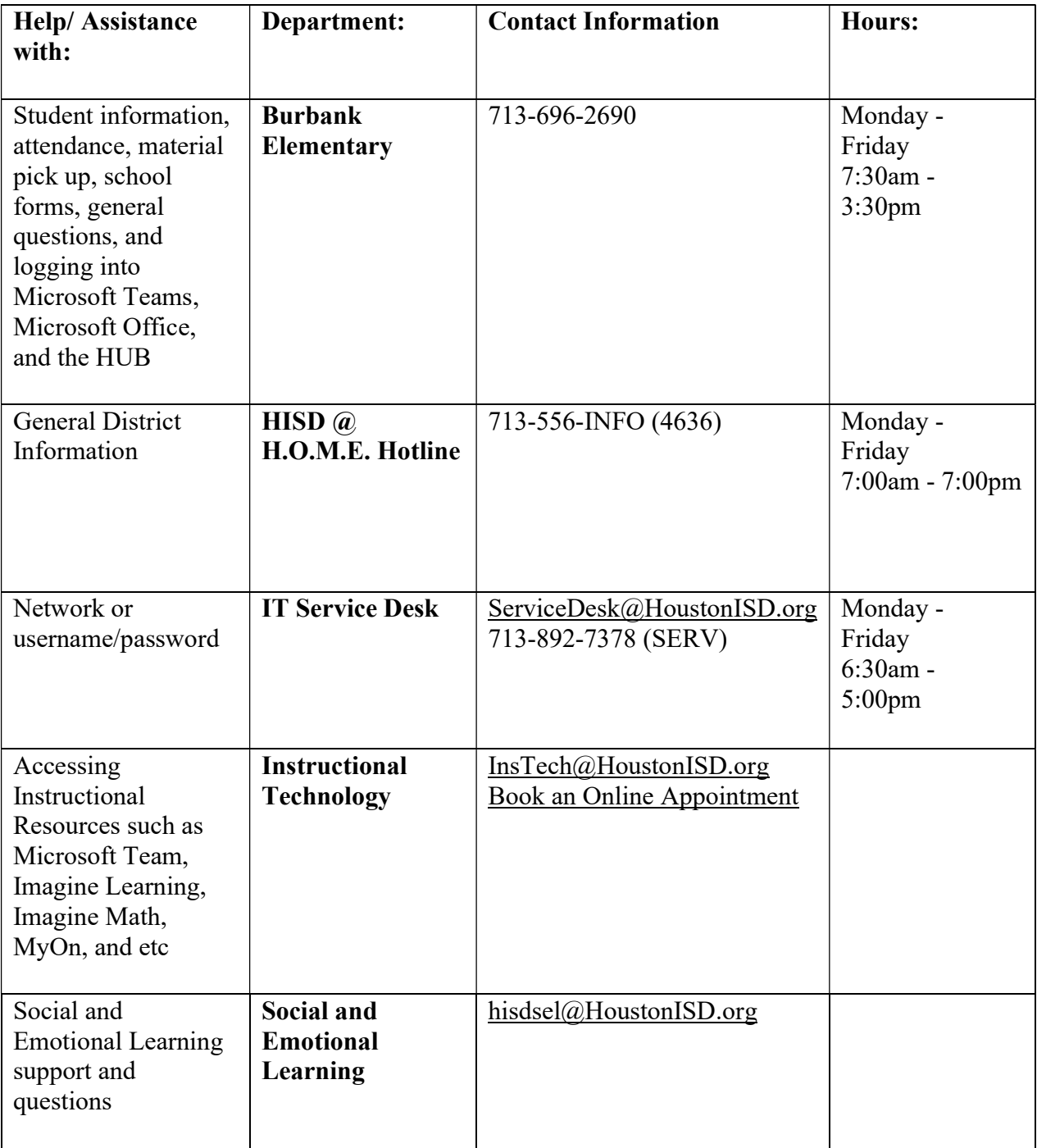

# If you need Tech Support go to www.houstonisd.org/page/64664 to book your appointment

#### Page 15

# Para Apoyo Técnico en general

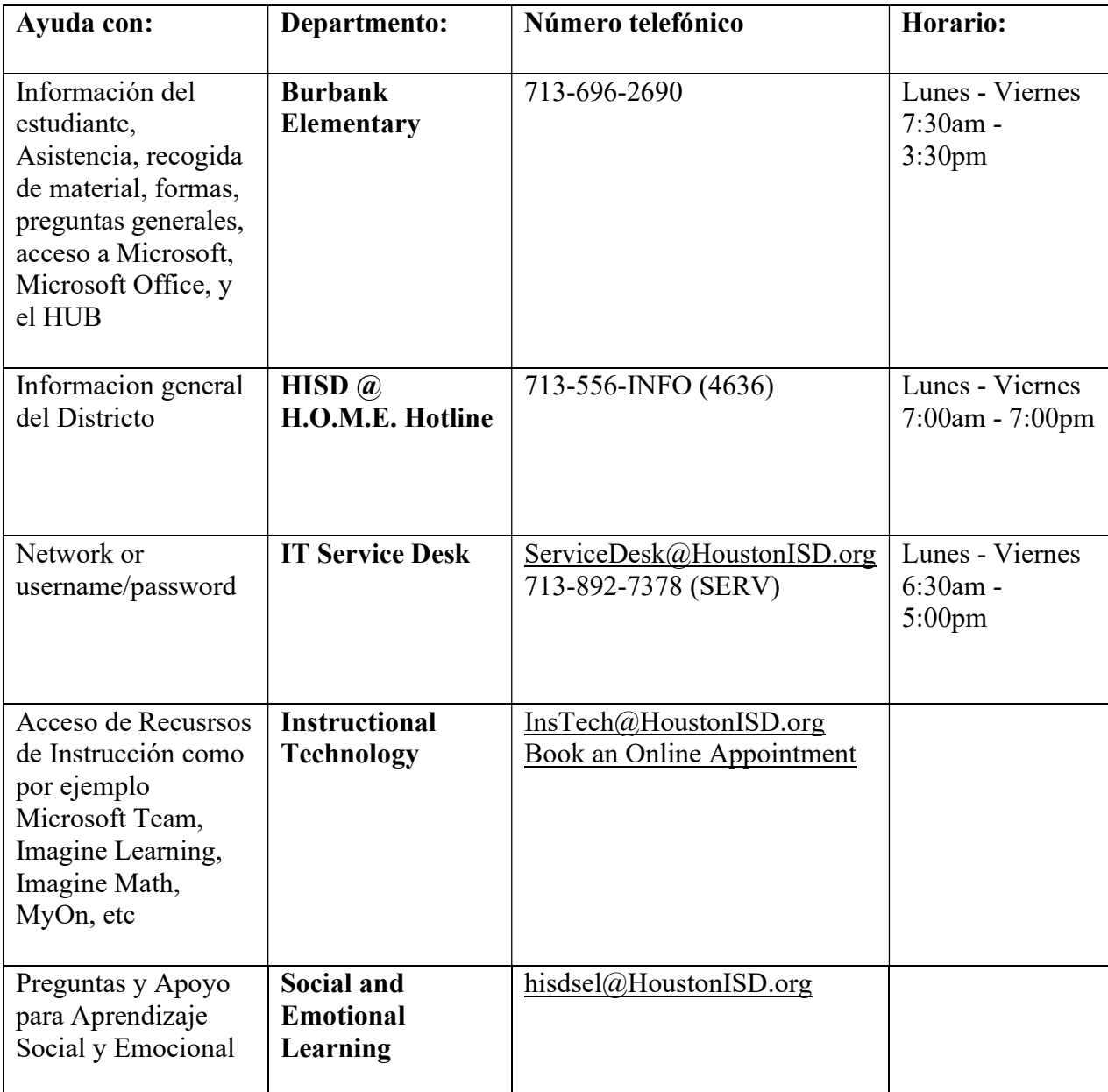

# Si necesita soporte técnico vaya a www.houstonisd.org/page/64664 para hacer una cita.

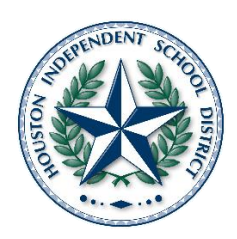

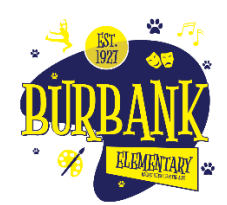

### **TECHNOLOGY RELEASE FORM**

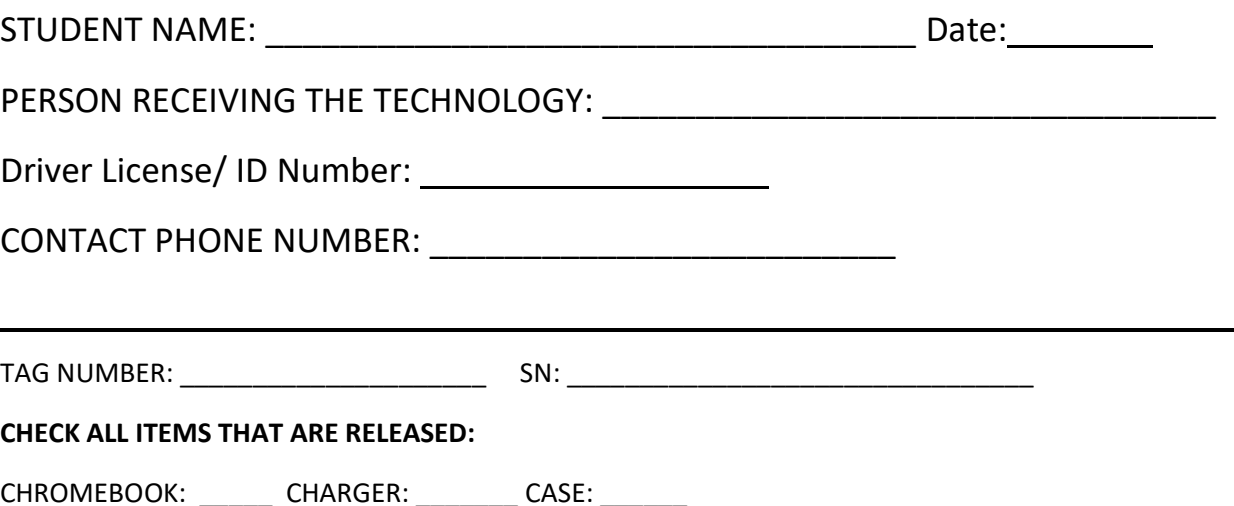

#### **The technology equipment will be loaned to the student named above under the following conditions:**

- The equipment may only be used for educational purposes. Any other use may result in the loss of loan privileges.
- The equipment may not be used for any inappropriate, unethical, or illegal purposes, to include activities on the Internet, use of email and messaging, and access to digital media and programs. Violations of this policy may result in the loss of loan privileges and/or disciplinary action.
- The equipment and any district-installed software may not be modified in any way. No software can be copied, nor can any unapproved software be installed. Occasionally teachers may direct students to install authorized software packages from the HISD Software Center.
- The student's parent/guardian accepts financial responsibility for any intentional damage to the equipment or damage due to gross negligence. The district may take legal action to recover any unpaid costs of such damage.
- The equipment is the property of Houston ISD. All equipment must be returned to the school or department that issued the equipment or if the student withdraws from school. Equipment not returned as required may be reported to the police as stolen.
- The student will promptly report to the HISD Service Desk (713-892-7378, servicedesk@houstonisd.org) if any equipment is lost, stolen, or damaged.

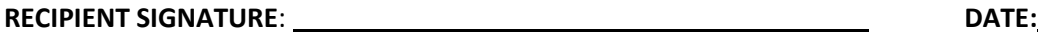

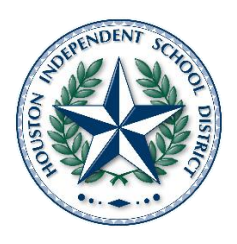

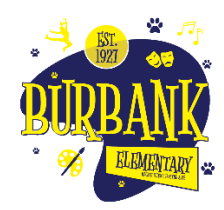

### **TECHNOLOGY RELEASE FORM**

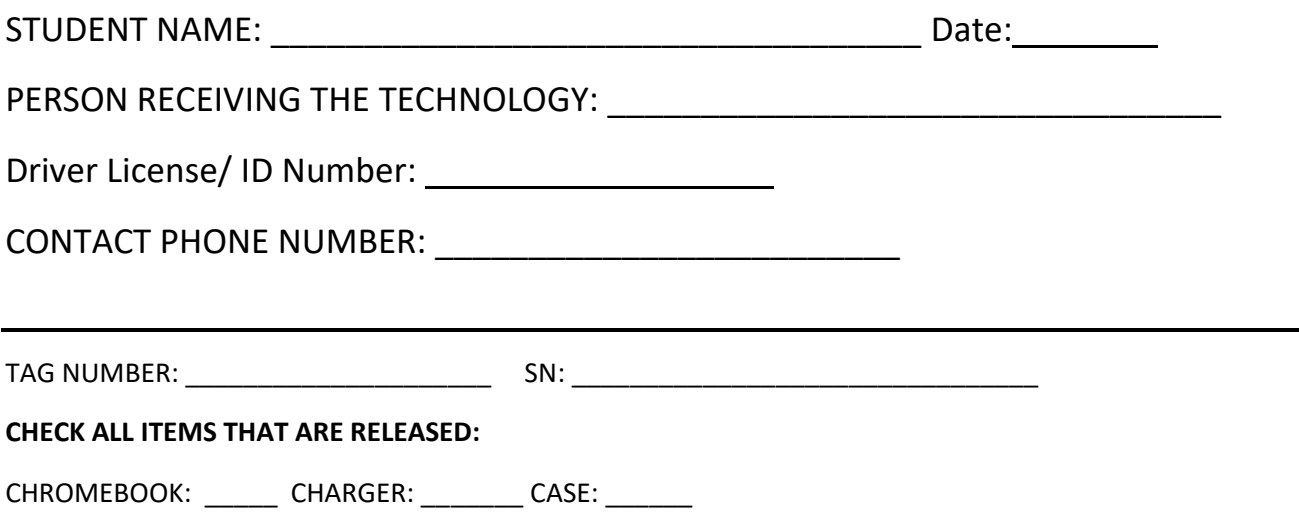

**El equipo de tecnología del distrito se prestará al estudiante mencionado a continuación en las siguientes condiciones:**

- El equipo técnico puede utilizarse solamente con fines educativos. Toda desviación de este uso puede resultar en la pérdida del privilegio de usar con la computadora.
- Se prohíbe utilizar la computadora de manera inapropiada, ilegal o inescrupulosa en el acceso a Internet, correo electrónico, mensajes y programas y otros medios digitales. Las infracciones a esta política pueden resultar en la pérdida del privilegio a usar la computadora y medidas disciplinarias.
- No está permitido modificar de ninguna manera el software y los programas instalados por el distrito. Está prohibido copiar software de la computadora. Los estudiantes no deben instalar software sin autorización. Ocasionalmente, los profesores pueden indicar a los estudiantes que instalen paquetes de software autorizados del Centro de Software de HISD.
- Los padres o tutores del estudiante aceptan la responsabilidad monetaria de cubrir los gastos incurridos por todo daño causado a la computadora de manera intencional o por negligencia del usuario. El distrito tiene derecho a tomar medidas legales para recuperar costos derivados de los daños causados. En el manual del estudiante se presenta más información sobre el cuidado debido de la computadora y las instrucciones para el usuario.
- El equipo técnico es propiedad de HISD y debe devolverse a la escuela antes del final de ciclo escolar o al momento de retirarse el estudiante de la escuela, si es que se muda o cambia de escuela antes de finalizar el ciclo. El equipo que no se devuelva según lo requerido puede ser reportado a la policía como robado.
- Si el estudiante pierde El equipo, o si se la roban o resulta dañada, deberá comunicárselo inmediatamente al HISD Service Desk (713-892-7378, [servicedesk@houstonisd.org\)](mailto:servicedesk@houstonisd.org)

FIRMA DE QUIEN RECIBE: \_\_\_\_\_\_\_\_\_\_\_\_\_\_\_\_\_\_\_\_\_\_\_\_\_\_\_\_\_\_\_\_\_\_\_\_\_\_ FECHA: \_\_\_\_\_\_\_\_\_\_\_\_